# **Autodesk AutoCAD Crack Gratis [abril-2022]**

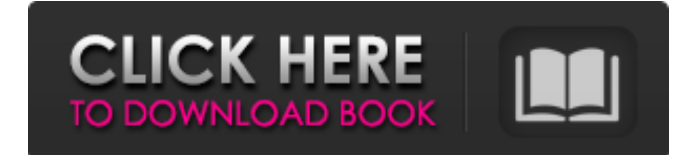

#### **AutoCAD 2022**

En junio de 2002, Autodesk anunció su transición a un modelo de suscripción para AutoCAD. El pago inicial de una licencia perpetua incluía el software más capacitación y soporte. Sin embargo, las renovaciones de licencia posteriores tienen un costo fijo basado en la cantidad de funciones agregadas al programa durante los años anteriores. La primera versión no comercial de AutoCAD se lanzó en septiembre de 1982, y la versión 1.0 estuvo disponible para su compra por primera vez en noviembre de ese año. Autodesk adquirió la aplicación de software en 1986 y lanzó AutoCAD 1.0a, que incluía un paquete de dibujo integrado y se creó a partir de la interfaz de usuario DOS 2.0 basada en DOS de la aplicación de software. AutoCAD 1.0a también introdujo la gestión de dibujos y ventanas en la aplicación de software. AutoCAD 1.1 estuvo disponible en julio de 1988, agregando una cuadrícula editable, la capacidad de simular y agregar texturas y la capacidad de importar mapas de bits y gráficos vectoriales, incluidas las fuentes. AutoCAD 1.2 llegó en 1990, con el lanzamiento de herramientas de enlace de datos. También permitió a los usuarios cambiar la apariencia del programa a través de máscaras. AutoCAD 2.0 estuvo disponible en septiembre de 1991. Con el lanzamiento de AutoCAD 2.0, el programa de software cambió de nombre de AutoCAD a AutoCAD 2000, Autodesk eliminó el "2000" del nombre del programa y eliminó el requisito de que el controlador de gráficos interno de una computadora sea compatible con gráficos 3-D. AutoCAD 3.0 se lanzó en mayo de 1993. Esa versión agregó la capacidad de ver vistas del diseño durante la simulación, así como medir, lo que hace que la aplicación de software sea compatible con Windows NT. AutoCAD 3.1 siguió en junio de 1994, lo que permitió mostrar vistas en 3D desde las barras de herramientas de la aplicación de software. La aplicación de software también se amplió para admitir la informática de 64 bits. AutoCAD 3.2 estuvo disponible en enero de 1996.Introdujo la interoperabilidad entre AutoCAD y otras aplicaciones, incluidas Raster y Vectorworks, así como una nueva versión del sistema operativo Mac. En 1997, se lanzó AutoCAD 2004. Fue la primera versión que se ejecutó en un entorno de ventana de Windows NT, en lugar de en un entorno de ventana de DOS. AutoCAD 2006 se lanzó en marzo de ese año, con el nuevo AutoCAD LT, una versión más ligera del software para estudiantes y usuarios domésticos. AutoCAD LT también estuvo disponible en una versión basada en web,

#### **AutoCAD Crack + Gratis [32|64bit]**

Operación La aplicación está diseñada para ser utilizada por el usuario final para abrir y crear dibujos a partir de dibujos almacenados en un sistema CAD externo, utilizando su API. En ese caso, el usuario no necesita instalar AutoCAD, solo instale AutoCAD Connector que usará la aplicación para ver y crear dibujos. Otra opción es utilizar un servicio basado en la nube que permite la creación de dibujos en un sistema remoto, que se devuelve como un "dibujo" compatible con AutoCAD. A partir de la versión 2016.2 de AutoCAD, AutoCAD Connector ahora permite la creación y edición de dibujos desde la web. La creación de dibujos se puede realizar a través de la web desde múltiples ubicaciones, que incluyen sitios de redes sociales como Facebook

y Twitter. Con el lanzamiento de AutoCAD en 2017, AutoCAD Connector obtuvo una nueva capacidad de mostrar hojas de dibujo (que pueden ser de una fuente local) o incluso de un PDF, desde cualquier navegador, luego cargarlas y editarlas. Compatibilidad AutoCAD puede usar archivos de otros formatos de archivo, como otros paquetes de software CAD. Puede importar y exportar varios formatos como: DWG DXF DGN DWG (AutoCAD 2017) DWF (AutoCAD 2017) DWF (AutoCAD

2018) DWF (AutoCAD 2019) DWG (AutoCAD 2020) DGN (AutoCAD) DGN (AutoCAD LT) PDF PDF (AutoCAD) PDF (AutoCAD LT) Posdata SVG versiones de macOS Con el lanzamiento de AutoCAD 2016, los usuarios de macOS tenían la capacidad de usar su aplicación CAD nativa para abrir y editar dibujos. AutoCAD 2013 tenía cierto soporte nativo para el sistema operativo macOS. AutoCAD 2012/2011 se instaló como una aplicación "nativa" en macOS. En AutoCAD 2016, Apple presentó una versión nativa de AutoCAD llamada "AutoCAD para macOS". La aplicación anterior "AutoCAD Lite para macOS" ha sido reemplazada por esta aplicación, que sigue siendo un complemento de AutoLISP. AutoCAD para macOS incluye: Entorno CAD (entorno y herramientas) Biblioteca La nueva versión nativa de AutoCAD se usa principalmente para leer dibujos almacenados en la aplicación nativa y para abrir formatos de archivo nativos, como DWG, DXF y PDF. No se pueden leer otros tipos de archivos 27c346ba05

### **AutoCAD PC/Windows**

Copie el parche del zip y péguelo en la carpeta de autocad. Reinicia tu computadora. Activar el parche parcheará el archivo autocad.exe a la versión: 14.0. Si ya tienes el parche versión 14.0 no tienes que hacer nada. Disfrutar. REFERENCIAS DE EJEMPLO: Estas son algunas de las referencias de ejemplo que puede usar para buscar más información sobre este programa: Este artículo es su guía para Autocad 14.0 Patch Método #1 por paul57 y USG Online Método #2 por sontag Método #3 por mí Método #4 por Rob Thurber Referencias enlaces externos Parche de AutoCAD 14 Categoría:Autodesk Categoría:Software solo para Windows Categoría:Utilidades de parchesQ: ¿Cómo expresar "es eso" en infinitivo? Me pregunto si hay una mejor manera de expresar lo siguiente: Es que ha destruido su propio campo. Es que ha destruido su propio campo. La primera es clara, pero la segunda me suena un poco rara. ¿Es lo mismo que "Es que destruye su propio campo"? ¿Hay una mejor manera de expresarlo? A: Es que destruye su propio campo está perfectamente bien. Sin embargo, Es que destruye su propio campo sería una frase completa, pero la primera parte sería algo así como Es eso, que es torpe. Es que destruye su propio campo. está perfectamente bien, pero considere: Es que ha destruido su propio campo. Es que había destruido su propio campo. Es que debería haber destruido su propio campo. Cuál usar es completamente una cuestión de estilo. A: Algunas cosas a tener en cuenta: Primero, no está claro que la segunda oración sea incorrecta. Uno podría fácilmente interpretarlo como que ha destruido su propio campo, siempre que se entienda la primera parte de la oración: Es que ha destruido su propio campo. Para agregar a eso, un hablante de inglés en mi experiencia no lo interpretaría como "...que destruye su propio campo" como una oración completa, sino más bien como un infinitivo, la primera parte de la oración. Como hablante de inglés, quisiera

#### **?Que hay de nuevo en?**

Navega y apunta: Utilice la barra de herramientas Navegar para navegar rápidamente por un documento. La barra de herramientas Navegar también presenta comandos de navegación más rápidos y nuevas herramientas de administración de puntos. (vídeo: 2:00 min.) Nuevas opciones de importación: Encuentre y reemplace contenido con múltiples algoritmos. Use el comando Buscar para encontrar rápidamente el texto o la forma que está buscando. Luego puede reemplazarlo con otro contenido usando el comando Reemplazar. Encuentre y reemplace contenido con múltiples algoritmos. Use el comando Buscar para encontrar rápidamente el texto o la forma que está buscando. Luego puede reemplazarlo con otro contenido usando el comando Reemplazar. Cree controles de interfaz de usuario complejos. Utilice controles estándar para crear elementos de interfaz de usuario estándar o cree su propia interfaz de usuario con sus propios controles. Utilice controles estándar para crear elementos de interfaz de usuario estándar o cree su propia interfaz de usuario con sus propios controles. Creación de formularios maestros. Utilice AutoCAD para crear formularios de todas las formas y tamaños. Ahorre tiempo creando formularios. Utilice AutoCAD para crear formularios de todas las formas y tamaños. Ahorre tiempo creando formularios. Crear tablas. Utilice la herramienta de tabla para diseñar rápida y fácilmente tablas con columnas y filas. Utilice la herramienta de tabla para diseñar rápida y fácilmente tablas con columnas y filas. Convierta dos dimensiones en tres dimensiones. Ahora puedes tener un dibujo en 2D y un modelo en 3D. (vídeo: 3:00 min.) Utilice la herramienta de tabla para diseñar rápida y fácilmente tablas con columnas y filas. Ahora puedes tener un dibujo en 2D y un modelo en 3D. (video: 3:00 min.) GeoGlifos: Usa formas geométricas para crear una experiencia única y personalizable. Cree gráficos personalizados utilizando muchas formas diferentes y rellenos sólidos. Usa formas geométricas para crear una experiencia única y personalizable. Cree gráficos personalizados utilizando muchas formas diferentes y rellenos sólidos. Usar y enviar: Ahora puede usar la pestaña Modelo para obtener una vista previa de su dibujo en otro dispositivo. Envíe dibujos a su impresora o servicios en línea directamente desde AutoCAD. Use la pestaña Modelo para obtener una vista previa de su dibujo en otro dispositivo. Envíe dibujos a su impresora o servicios en línea directamente desde AutoCAD. Cree estilos visuales personalizados: Cree sus propios estilos visuales e impórtelos directamente en el dibujo. Utilice el panel Estilos visuales para crear y editar estilos visuales. Cree sus propios estilos visuales e impórtelos directamente en el dibujo. Utilice el panel Estilos visuales para crear y editar estilos visuales. Diseño para colaboración en línea: Compartir información de diseño y trabajo

## **Requisitos del sistema For AutoCAD:**

Sistema operativo: Windows 8.1 de 64 bits Procesador: AMD A10-6800k (3,9 GHz), AMD FX 8370E (4,0 GHz) Memoria: 16GB Espacio en disco duro: 60 GB DirectX: Versión 11 RAM: 8GB Gamepad: controlador de Xbox 360 Tenga en cuenta: para una emulación correcta, así como un rendimiento de juego, recomendamos al menos una GeForce GTX 970 / AMD Radeon R9 290 / Radeon R9 Fury X. Como se Juega

Enlaces relacionados:

<https://kevinmccarthy.ca/autodesk-autocad-ultimo-2022/>

<https://sagitmymindasset.com/business/autocad-2018-22-0-vida-util-codigo-de-activacion-descargar-mac-win-actualizado-2022/> <http://nelsonescobar.site/?p=323>

<http://tekbaz.com/2022/06/29/autodesk-autocad-crack-marzo-2022/>

<http://thetruckerbook.com/2022/06/29/autodesk-autocad-crack-descargar-pc-windows/>

<https://oursocialmatrix.com/advert/autodesk-autocad-20-1-clave-de-producto-descarga-gratis-3264bit/>

<https://conselhodobrasil.org/2022/06/29/autodesk-autocad-2022-24-1-crack-clave-serial-descargar-mac-win-2022-nuevo/> <http://epicphotosbyjohn.com/?p=14553>

<https://ugazette.com/autodesk-autocad-24-1-crack-version-completa-de-keygen-marzo-2022/>

[https://seo-focus.com/wp-content/uploads/2022/06/Autodesk\\_AutoCAD\\_Crack\\_Keygen\\_para\\_LifeTime.pdf](https://seo-focus.com/wp-content/uploads/2022/06/Autodesk_AutoCAD_Crack_Keygen_para_LifeTime.pdf)

<https://fitadina.com/2022/06/29/autocad-2020-23-1-descarga-gratis-mac-win-finales-de-2022/>

[http://bibuldum.com/wp-content/uploads/2022/06/AutoCAD\\_\\_Con\\_Keygen\\_Descarga\\_gratis\\_Mas\\_reciente.pdf](http://bibuldum.com/wp-content/uploads/2022/06/AutoCAD__Con_Keygen_Descarga_gratis_Mas_reciente.pdf)

[https://syoktravel.com/wp-content/uploads/2022/06/AutoCAD\\_Crack\\_\\_.pdf](https://syoktravel.com/wp-content/uploads/2022/06/AutoCAD_Crack__.pdf)

[https://wanaly.com/upload/files/2022/06/qiEcIo5bgUpIinEpwS4k\\_29\\_ae10987cc31afcd4aa01c7d4e06b9613\\_file.pdf](https://wanaly.com/upload/files/2022/06/qiEcIo5bgUpIinEpwS4k_29_ae10987cc31afcd4aa01c7d4e06b9613_file.pdf)

<https://contabilidad.xyz/autocad-20-0-crack-pc-windows-abril-2022/>

<http://todonw.com/wp-content/uploads/2022/06/geralas-1.pdf>

<https://www.filmwritten.org/?p=13649>

<https://www.indiecongdr.it/wp-content/uploads/2022/06/AutoCAD-87.pdf>

<https://pneuscar-raposo.com/wp-content/uploads/2022/06/AutoCAD-31.pdf>

<http://xn----btbbblceagw8cecbb8bl.xn--p1ai/autodesk-autocad-crack-win-mac/>